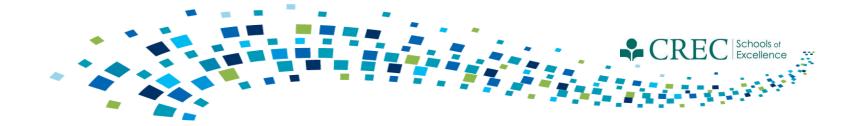

# Cayen FRC Closing Out 2014-2015 & New Term Instructions

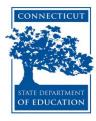

## FRC Webinars/Resources

http://www.crec.org/sfcp/index.php

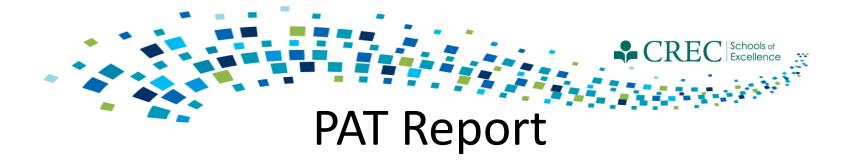

Run the PAT Report by Reporting Period – Select 2014-2015

Common areas that create discrepancies in the data:

- Required registration information (especially for children).
- Screening information.
  - Completion of all 5 screenings.
  - Ensuring that a screening result value is selected. Note: Selecting a value of "Screening in progress" or "Screening conducted by partner; need to obtain results" will result in an incomplete screen. Once the results are obtained, you must update the record.

Utilize the help feature embedded in the PAT report. Click on the question mark further explanation on how that element is calculated.

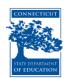

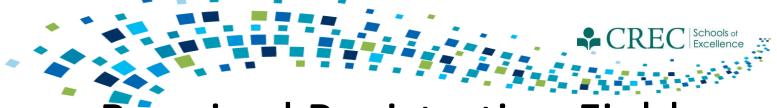

# Required Registration Fields

For children ("Adult"= no), complete these fields:

- DOB
- Primary language
- Fully immunized
- Uninsured
- Ethnicity
- Race
- Grade level

For adults ("Adult" = yes), complete these fields:

- Primary language
- Ethnicity
- Race

For ECE Providers, ("Adult"= yes), complete these fields:

- Primary language
- Ethnicity
- Race
- ECE Provider Category
- Children Served. This field requires a number value be entered that reflects the number of children receiving services from an ECE Provider at the time of registration. This field must be updated at least once per program year, or anytime there is a substantial change in the number of children served.

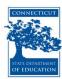

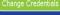

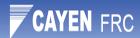

Log Out

| Home Site Info Activities Re                   | egistration | Rosters Attendance Reports Search Payments                                                                                                    |                                                                                                    | Links      | v   | Help ▼     |
|------------------------------------------------|-------------|----------------------------------------------------------------------------------------------------|----------------------------------------------------------------------------------------------------|------------|-----|------------|
| Reports                                        |             |                                                                                                    |                                                                                                    |            |     |            |
| Academics                                      | II-13-g     | Please report the ages of the children reported in item II.9. For children still enrolled, report their ages at the time you fill out this report; for children who ex                                                                                                    | dited during the year, report their ages at the time of exit. (Note: Unborn children are cour                                                                                                    | ited :     | 3   | <b>0</b> ^ |
| Activity Information                           | II-13-h     | under prenatal; II.13.a. through II.13.h. should equal II.9.). How many children were: 48 to 59 months?  -h Please report the ages of the children reported in item II.9. For children still enrolled, report their ages at the time of exit. (Note: Unborn children are co                                                                                                    |                                                                                                    |            | 0   | 0          |
| Attendance - By Person                         | 11-15-11    | under prenatal; II.13.a. through II.13.g. should equal II.9.). How many children were: 5 years old (60+ months)?                                                                                                    | ated during the year, report their ages at the time of exit. (Note: official clinaren are coun                                                                                                    | teu (      | ,   |            |
| Attendance - Totals                            | II-14       | As of this reporting, what % of children who have been enrolled for at least 90 days AND are between the ages of 19 and 35 months are fully immunized? In were fully immunized, between 19 and 35 months of age and enrolled for at least 90 days.                                                                                                    | clude in this calculation children who exited during the program year if at the time of exit t                                                                                                    | hey 10     | 00  | 0          |
| Family Resource Center                         | II-15       | How many of the children served during the program year (reported in Item II.9.) are currently uninsured (child does not have health coverage)?                                                                                                    |                                                                                                    | (          | 0   | 0          |
| Services Matrix Report                         | III-1       | How many of the families that received at least 1 personal visit (reported in item II.1.) had a comprehensive family-centered assessment completed and doc                                                                                                    | cumented during this program year?*                                                                                                    | 1          | 10  | 0          |
| Blank Participant Assessment                   | III-2       | How many of the newly enrolled families reported in item II.2.b. had an initial, comprehensive family-centered assessment completed and documented w                                                                                                    | vithin 90 days of program enrollment this year?*                                                                                                    | (          | 0   | 0          |
| Child Screenings and Referral Detail           | III-4       | How many families that received at least 1 personal visit this program year and have been enrolled for more than 90 days as of this reporting (or were enrol educator during the program year?*                                                                                                    | lled for more than 90 days prior to exit) had at least 1 goal documented with their parent                                                                                                    | 1          | 10  | 0          |
| Dosage by Program/Activity/Session             | III-4-a     | How many of these families <u>met</u> at least 1 goal by the end of the program year?*                                                                                                    |                                                                                                    | 1          | 10  | 0          |
| Follow-up Report                               | IV-1        | How many families with 1 or fewer high need characteristics eceived a Help Content                                                                                                    | -x                                                                                                    | )          | 8   | 0          |
| FRC Services Report                            | IV-2        | How many families with 2 or more high need characteristics received VI-1) This is the count of enrolled children that had a complete screening                                                                                                    | during the                                                                                                    | 1          | 2   | 0          |
| General Resource Referral                      | IV-8        | Indicate the total # of PAT personal visits delivered to families (those r program year. A complete screening includes developmental screening us                                                                                                    | sing PAT                                                                                                    | 1          | 15  | 0          |
| Household Enrolled Program                     | IV-8-a      | For how many of the total number of personal visits delivered to familie approved screening tools, along with the completion of a health review w                                                                                                    | vhich includes a                                                                                                    | 1          | 4   | 0          |
| Participant Assessment Results                 | V-1         | How many group connections were delivered by your affiliate this proof record of hearing, vision, and general health status. Developmental dome screening include language, intellectual, social-emotional and motor deve                                                                                                    | ains that require                                                                                                    | 10         | 00  | 0          |
| Participant Assessment Status                  | V-2         | How many families (of the number reported in II.1.) attended at least 1                                                                                                    | in principal distribution of the second of the second of t | 1          | 10  | 0          |
| <u> </u>                                       | V-2-a       | How many fathers attended at least 1 group connection this program y In order to set a screening as completed, navigate to <b>REGISTRATION</b> an                                                                                                    | d click the                                                                                                    | (          | 0   | 0          |
| Participant Characteristics PAT - 2011 To 2014 | VI-1        | How many children whose families received at least 1 personal visit (re Services tab. Ensure that the Screenings activity group is selected and along with completion of a health review which includes a record of health need to be selected and along with completion of a health review which includes a record of health need to be selected and along with completion of a health review which includes a record of health need to be selected and along with completion of a health review which includes a record of health need to be selected and along with completion of a health review which includes a record of health need to be selected and along with completion of a health review which includes a record of health need to be selected and along with completion of a health review which includes a record of health need to be selected and along with completion of a health review which includes a record of health need to be selected and along with completion of a health review which includes a record of health need to be selected and along with completion of a health review which includes a record of health need to be selected and along with completion of a health need to be selected and along with need to be selected and along with need to be selected and need to be selected and need to be selec | or Screening                                                                                                    | ols, 1     | 11  | 0          |
| PAT Report by Reporting Period                 | VI-2        | How many of the children newly enrolled this program year prior to age conducted by partner; need to obtain results must not be selected for a exit)?*                                                                                                    | screening to be rt (or if the child has exited, they were at least 7 months at the child has exited, they were at least 7 months at the child has exited.                                                                                                    | i (        | 0   | 0          |
| Upcoming Home Visits                           | VI-2-a      | How many of these children (reported in VI.2.) received a complete, in                                                                                                    |                                                                                                    |            | 0   | 0          |
| Miscellaneous                                  | VI-3        | How many of the newly children enrolled this program year at 4 month<br>more than 90 days prior to exit)?*                                                                                                    | completed this report (or if the child has exited, they were enrolled for                                                                                                    | ir Comment | M   | 0          |
| Participant Contact Information                | VI-3-a      | How many of these children (reported in VI.3.) received a complete, in                                                                                                    |                                                                                                    |            | 0   | 0          |
| Participant Information                        | VI-4        | How many children received either a <b>partial or complete</b> screening d complete screening (general health, hearing, vision, developmental),                                                                                                    | eported in VI.1.) AND children that received some, but not all, parts of                                                                                                    | a 1        | 11  | <b>∅</b>   |
| Registration Forms/ID Cards                    | VI-5        | How many children who received a partial or complete screening were                                                                                                    |                                                                                                    |            | 1   | 0          |
| Staff                                          | VI-6        | How many children who were referred for further assessment (reported                                                                                                    |                                                                                                    |            |     | 0          |
| Surveys                                        | VI-7        | Of the children who received a <b>partial or complete</b> screening this pro                                                                                                    | th problems?                                                                                                    |            |     | 0          |
| System                                         | VI-7-a      | Of the children who received a partial or complete screening this prodevelopmental problems?                                                                                                    | aalth problems? Indicate the # newly identified with a possible:                                                                                                    | (          |     | 0          |
|                                                | VI-7-b      | Of the children who received a partial or complete screening this pro                                                                                                    | alth problems? Indicate the # newly identified with a possible: social-                                                                                                    | (          | 0   | 0          |
| Back Print                                     | VI-7-c      | Of the children who received a <b>partial or complete</b> screening this proproblems?                                                                                                    | Close salth problems? Indicate the # newly identified with a possible: hearing                                                                                                    | j :        | 1 ( | <b>0</b>   |

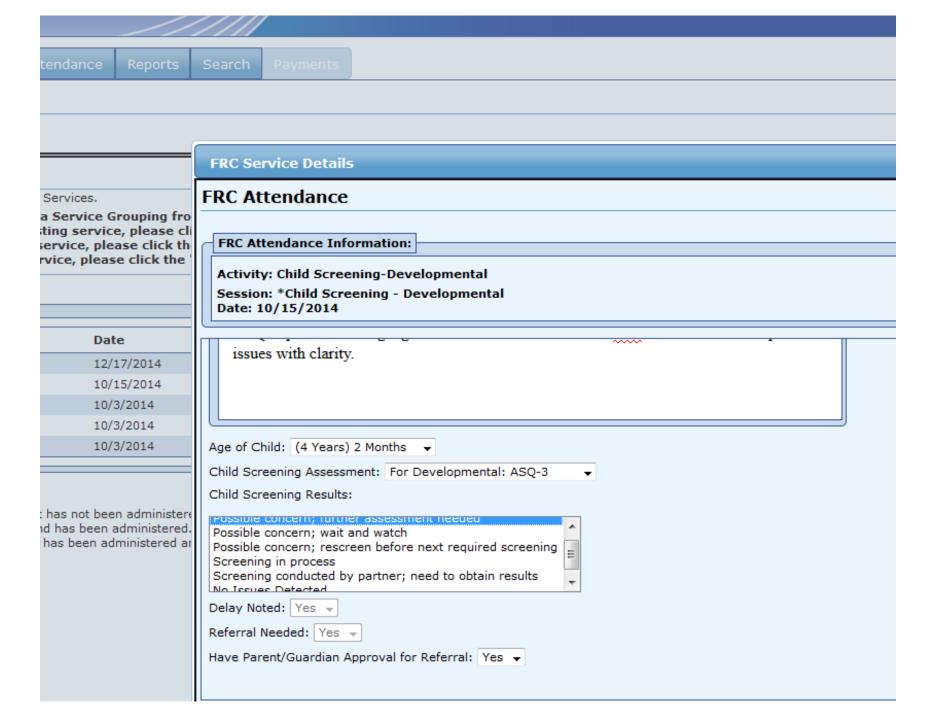

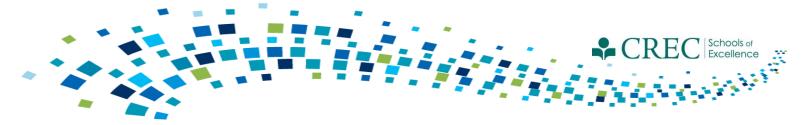

## Closing Out 2014-2015

- Exit PAT participants that you know will not be enrolled in PAT next year.
- Cayen will automatically exit anyone enrolled in: FIT, Out of School Time, Pre-K, and ECE Provider Sustained Services.

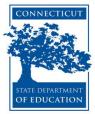

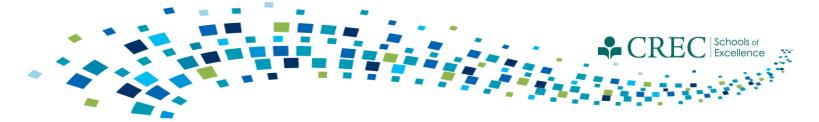

#### **Creating A New Term**

- Cayen will create a new term (school year) for every site.
- The new term will be set up by July 8<sup>th.</sup>
- How will you know if your 2015-2016 term is set up?
  - It (2015-2016) will appear in the top right hand corner of your screen.
  - 2015-2016 will be the default program year when you click on 'Change Credentials'.

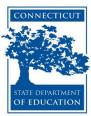

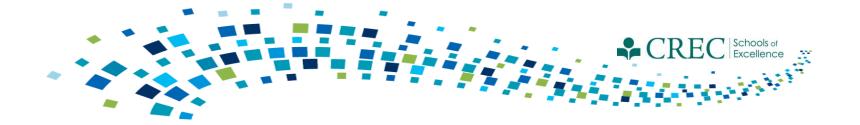

#### 2015-2016 Activities/Sessions

- Cayen will automatically rollover ALL 2014-2015 activities and sessions into the new term, including previously customized sessions.
- Once the new term is created you will have the ability to edit the session name, time and date range for previously <u>customized sessions ONLY</u>. If you need to add or remove a customized session, you must submit that information for review.
  - Bennett Pudlin
  - Gerald Barrett
  - Louis Tallarita
  - Ron Shack

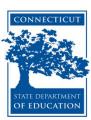

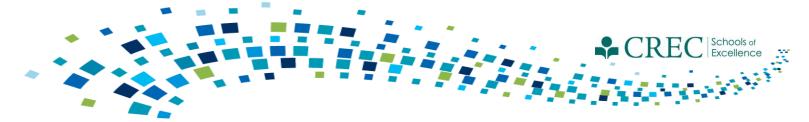

# Activities/Session

| Activity                                  | Session                             | Start Time | End Time | Start Date | End Date |
|-------------------------------------------|-------------------------------------|------------|----------|------------|----------|
| PAT-Standard-<br>GC Play and<br>Learn     | M-F Play Group                      | 11:00AM    | 12:00PM  | 9/1/14     | 6/30/15  |
| OOST-<br>Enrichment                       | 4 <sup>th</sup> Grade<br>Enrichment | 3:45PM     | 4:45PM   | 9/1/14     | 6/30/15  |
| Family<br>Connections-<br>Family Literacy | Family Reading<br>Nights            | 6:00PM     | 7:00PM   | 11/1/14    | 6/30/15  |

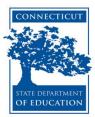

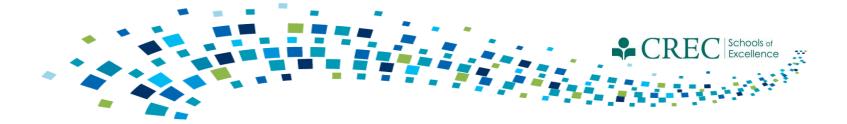

#### 2015-2016 Term

- Registering participants from a prior term:
  - Make sure you are logged in to the 2015-2016 term.
  - Click on the REGISTRATION tab.
  - Click on QUICK DATA ENTRY TOOLS.
  - Click REGISTER STUDENTS FROM A PRIOR TERM.
  - Select the 2014-2015 term and click ALL.
  - Select/check off the participants that you would like to roll over to the current term and click REGISTER SELECTED.

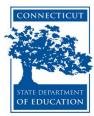

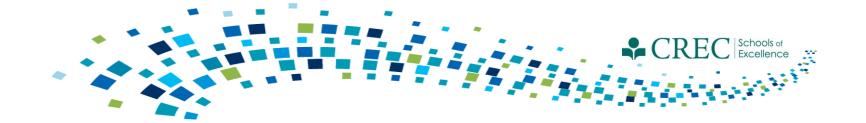

#### 2015-2016 Term

- Items/areas to be updated for participants rolled over from a prior term:
  - Participant information.
  - Enrollment Participants must be re-enrolled in FIT, OOST, Pre-K, and ECE Provider Sustained Services.
  - Participant Assessments- You must update the existing assessment (that was carried over). Do NOT create a new one.

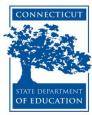